## **[Korekty generowane do](https://pomoc.comarch.pl/altum/documentation/korekty-generowane-do-dokumentow-zarejestrowanych-w-systemie/) [dokumentów zarejestrowanych w](https://pomoc.comarch.pl/altum/documentation/korekty-generowane-do-dokumentow-zarejestrowanych-w-systemie/) [systemie](https://pomoc.comarch.pl/altum/documentation/korekty-generowane-do-dokumentow-zarejestrowanych-w-systemie/)**

Za pomocą korekt generowanych do dokumentów korygowane mogą być dokumenty:

- handlowe (FS, FSL, PAR, FZ, FZL)
- magazynowe (WZ, PZ, RW, PW)

**[Korekty ilościowe](https://pomoc.comarch.pl/altum/documentation/handel-i-magazyn/dokumenty-ogolne/korekty/korekta-ilosciowa/)** [m](https://pomoc.comarch.pl/altum/documentation/handel-i-magazyn/dokumenty-ogolne/korekty/korekta-ilosciowa/)ożna wystawić do dokumentów:

- handlowych (FS, PAR, FZ)
- magazynowych (WZ, PZ, RW, PW)

**[Korekty wartościowe](https://pomoc.comarch.pl/altum/documentation/handel-i-magazyn/dokumenty-ogolne/korekty/korekta-wartosciowa/)** można wystawić do dokumentów:

- handlowych (FS, FSL, PAR, FZ, FZL)
- magazynowych (WZ, PZ, PW)

**[Korekty stawki VAT](https://pomoc.comarch.pl/altum/documentation/handel-i-magazyn/dokumenty-ogolne/korekty/korekta-stawki-vat/)** można wystawić do dokumentów:

- handlowych (FS, PAR)
- magazynowych (WZ)

**[Korekty kosztów dodatkowych](https://pomoc.comarch.pl/altum/documentation/handel-i-magazyn/dokumenty-ogolne/korekty/korekta-kosztow-dodatkowych/)** można wystawić do dokumentów:

- handlowych (FZ)
- magazynowych (PZ)

Przykład Sprzedano 10 szt. towaru, po cenie 5 zł/szt. – w systemie zarejestrowano FS. Klient zdecydował jednak, że zwróci 3 szt. zakupionego towaru (cena 5 zł/szt.) – w systemie wystawiona zostaje korekta ilościowa do dokumentu FS na 3 szt. artykułu.

W przypadku wystawienia kolejnej korekty do dokumentu FS

w wyniku dwóch poprzednich transakcji sprzedanych zostało 7 szt. po 5 zł. Tym samym, druga korekta (dowolnego typu) będzie dotyczyła tylko tych 7 szt.

Uwaga

Do jednego dokumentu można wystawić wiele korekt. Każda kolejna korekta dotyczy zawsze ilości i wartości po poprzedniej korekcie, a nie ilości i wartości na dokumencie pierwotnym.

W wyniku wystawiania korekt ilościowych lub wartościowych do dokumentów handlowych, automatycznie generowane są również nowe płatności. Typ powstałej płatności (należność/zobowiązanie), zależy od wartości korekty – ujemna, dodatnia oraz typu korygowanego dokumentu. Np. dla korekty zmniejszającej wartość FS powstanie płatność o typie zobowiązanie, a dla korekty zwiększającej – należność. Funkcjonalność płatności, powstałych w wyniku korekt, jest tożsama z funkcjonalnością płatności dokumentów pierwotnych. Płatność na dokumentach źródłowych pozostaje niezmieniona.

Korekty do dokumentów wystawionych w walucie innej niż systemowa, będą miały taką samą walutę i kurs, jak dokument źródłowy. Kurs nie będzie zmieniany również wtedy, gdy data wystawienia korekty będzie inna, niż dokumentu źródłowego.

Uwaga Korekta dokumentu walutowego przyjmuje ten sam kurs co dokument źródłowy. **Podczas pracy z dokumentami korygującymi, należy pamiętać o tym, że:**

- jeden dokument korygujący może korygować:
	- ilość
	- wartość
	- koszty dodatkowe
	- stawkę VAT

nie ma możliwości jednoczesnej korekty wszystkich wielkości

- do jednego dokumentu można wystawić kilka korekt; każda kolejna bierze pod uwagę wystawione wcześniej korekty
- nie ma możliwości wystawienia korekty do dokumentu zainicjowanego, niezatwierdzonego lub anulowanego
- przed wystawieniem kolejnej korekty, należy najpierw zatwierdzić lub usunąć uprzednio wystawione korekty
- nie można wystawić korekty do korekty
- nie można wystawić korekty do paragonu przekształconego do faktury – należy korygować fakturę
- nie można wystawić korekty do dokumentu magazynowego, powiązanego z dokumentem handlowym – należy najpierw skorygować dokument handlowy
- nie można wygenerować korekty ilościowej do dokumentu PW i RW, jeśli PW i RW zostały wygenerowane z ręcznych korekt ilościowych
- istnieje możliwość wygenerowania korekty wartościowej do PW, które powstało w wyniku generowania z ręcznej KIFS i **KTPAR**
- istnieje możliwość generowania korekt ilościowych i wartościowych do dokumentów PW i RW wystawionych z inwentaryzacji i reklamacji
- zatwierdzonej korekty nie można usunąć, można ją jedynie anulować
- nie można wystawić korekty ilościowej do dokumentów przychodowych, jeśli zasoby przyjęte takimi dokumentami zostały już całkowicie rozchodowane, zarezerwowane lub przesunięte na inny magazyn, do którego centrum, w którym operator chce wystawić korektę nie ma uprawnień
- nie można anulować korekty, po której wystawiono następną korektę
- nie można anulować korekt ilościowych do dokumentów rozchodowych, jeśli zwrócone korektą zasoby zostały rozchodowane innym dokumentem lub przesunięte na inny magazyn
- kod i nazwa artykułu ustalana jest na podstawie pozycji z dokumentu źródłowego, bez możliwości edycji nazwy
- nie można wygenerować korekty, jeśli nie posiada ona

uprawnień do magazynu z dokumentu źródłowego

- istnieje możliwość modyfikacji pól *Objętość*, *Waga netto*, *Waga brutto* na dokumencie korekty wystawionej do dokumentu w sekcji *Wartość korekty*. Jednostki związane z tymi polami nie podlegają edycji
- na dokumencie korekty ręcznej ilościowej pola związane z wagą i objętością podlegają całkowitej edycji, zarówno w sekcji *Kalkulacja – przed korektą* oraz *Wartość korekty*
- do korekt wartościowych dokumentów handlowych, automatycznie generowane są korekty wartościowe do dokumentów magazynowych, powiązanych ze źródłowym dokumentem handlowym.
- do korekt ilościowych dokumentów handlowych, dokumentów magazynowych, może zostać wygenerowany automatycznie lub ręcznie przez operatora. Automatyczne generowanie ilościowych korekt dokumentów magazynowych można zdefiniować w konfiguracji typów dokumentów (*Konfiguracja Struktura firmy Firma Dokumenty*).
- nie ma możliwości generowania korekt do dokumentów handlowych z korekt dokumentów magazynowych Szczegółowe informacje można znaleźć w artykule:*[Generowanie](https://pomoc.comarch.pl/altum/documentation/handel-i-magazyn/inne-funkcje/generowanie/) [dokumentów](https://pomoc.comarch.pl/altum/documentation/handel-i-magazyn/inne-funkcje/generowanie/)*.

## **Sposoby prezentacji korekt**

Utworzenie korekty do dokumentu powoduje skojarzenie ze sobą obu dokumentów, są one dostępne z poziomu tej samej listy, np. korekty do FS są wyświetlane na liście FS.

Z poziomu listy, użytkownik ma do wyboru dwie opcje prezentacji korekt:

- pod źródłowym dokumentem
- na liście

Dostęp do korekt umieszczonych pod dokumentem źródłowym, możliwy jest poprzez kliknięcie na symbol *+*, umieszczony przy

każdym numerze dokumentu, wyświetlanym na liście. Po jego wybraniu rozwinięta zostanie lista korekt powiązanych z danym dokumentem. W ten sposób z poziomu listy, użytkownik widzi powiązane ze sobą dokumenty.

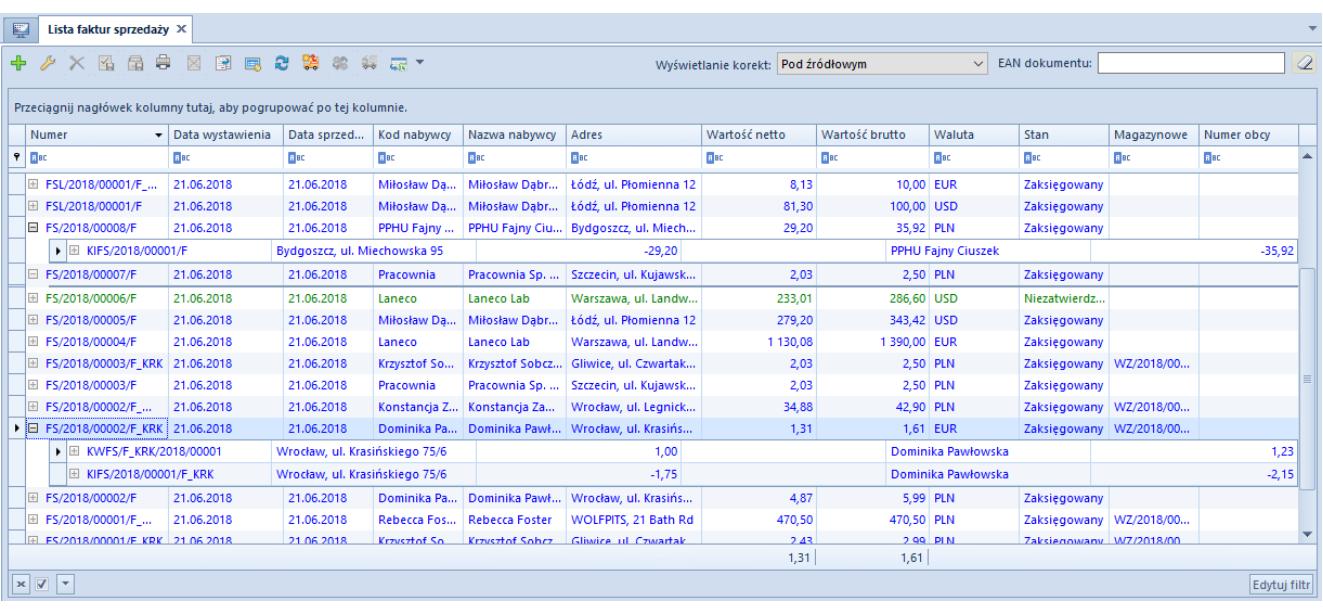

Lista FS z opcją prezentowania korekt pod dokumentem źródłowym

Przy prezentacji korekt bezpośrednio na liście, jedynym sposobem znalezienia powiązania między korektą a dokumentem źródłowym, jest weryfikacja zakładki *Dokumenty skojarzone*, na szczegółach dokumentu. Dzięki takiej prezentacji użytkownik może w szybki sposób znaleźć korektę.

| <b>× 图 图 串</b><br>图图图 2 路 38 集 12 *<br><b>EAN dokumentu:</b><br>Wyświetlanie korekt: Na liście<br>$\vee$<br>Numer<br>Data sprzed<br>Adres<br>Wartość netto<br>Wartość brutto<br>Waluta<br>Stan<br>Numer obcy<br>Data wystawienia<br>Kod nabywcy<br>Nazwa nabywcy<br>Magazynowe<br>$P$ BBC<br><b>B</b> BC<br>B BC<br><b>B</b> BC<br><b>B</b> BC<br><b>B</b> BC<br><b>B</b> BC<br>Elac<br><b>B</b> BC<br>B BC<br>B BC<br>a BC<br>1,23 EUR<br>KWFS/F KRK/2018/00<br>21.06.2018<br>21.06.2018<br>Dominika Pa<br>Dominika Pawł<br>Wrocław, ul. Krasińs<br>1,00<br>KWWZ/F KR<br>Zaksiegowany<br>KWFS/F/2018/00002<br>21.06.2018<br>21.06.2018<br>Wiesław Król<br>Wiesław Król<br>Łódź, ul. Marusarzó<br>$-6,27$ PLN<br>$-5,10$<br>Zaksiegowany<br>KWFS/F/2018/00001<br>21.06.2018<br>21.06.2018<br>Laneco Lab<br>902,44<br>1110,00 EUR<br>Warszawa, ul. Landw<br>Zaksięgowany<br>Laneco<br>KIFS/2018/00002/F<br>21.06.2018<br>21.06.2018<br>Nieokreślony<br>Nieokreślony<br>0,00<br>0,00 PLN<br>Niezatwierdz<br>$-25,83$ PLN<br>21.06.2018<br>Wojciech Bo<br>Bielsko-Biała, ul. Bac<br>$-21,00$<br>Zaksięgowany PW/F/2018/<br>KIFS/2018/00001/F W<br>21.06.2018<br>Wojciech Bork<br>KIFS/2018/00001/F_KRK<br>21.06.2018<br>21.06.2018<br>Dominika Pa<br>Dominika Pawł<br>Wrocław, ul. Krasińs<br>$-1,75$<br>$-2.15$ EUR<br>Zaksięgowany KIWZ/F_KRK/<br>KIFS/2018/00001/F<br>21.06.2018<br>21.06.2018<br>$-29,20$<br>-35,92 PLN<br>PPHU Fajny<br>PPHU Fajny Ciu<br>Zaksiegowany<br>Bydgoszcz, ul. Miech<br>FSL/2018/00004/F<br>21.06.2018<br>21.06.2018<br>Miłosław Da<br>Miłosław Dabr<br>Łódź, ul. Płomienna 12<br>199.73<br>245,67 EUR<br>Zaksiegowany<br>FSL/2018/00003/F<br>21.06.2018<br>21.06.2018<br>243,90<br>300.00 USD<br>Laneco Lab<br>Warszawa, ul. Landw<br>Zaksiegowany<br>Laneco<br>FSL/2018/00002/F<br>21.06.2018<br>Warszawa, ul. Landw<br>21.06.2018<br>Laneco Lab<br>24,39<br>30,00 USD<br>Zaksiegowany<br>Laneco<br>Miłosław Dabr<br>FSL/2018/00001/F WRO<br>21.06.2018<br>21.06.2018<br>Miłosław Da<br>Łódź, ul. Płomienna 12<br>8,13<br>10,00 EUR<br>Zaksięgowany<br>FSL/2018/00001/F<br>21.06.2018<br>21.06.2018<br>Miłosław Da<br>Miłosław Dabr<br>Łódź, ul. Płomienna 12<br>81,30<br>100,00 USD<br>Zaksięgowany<br>FS/2018/00008/F<br>21.06.2018<br>29,20<br>21.06.2018<br>PPHU Fajny<br>PPHU Fajny Ciu Bydgoszcz, ul. Miech<br>35,92 PLN<br>Zaksiegowany<br>FS/2018/00007/F<br>21.06.2018<br>21.06.2018<br>Szczecin, ul. Kujawsk<br>2,03<br>2,50 PLN<br>Pracownia Sp.<br>Zaksięgowany<br>Pracownia<br>FS/2018/00006/F<br>21.06.2018<br>21.06.2018<br>233,01<br>286,60 USD<br>Laneco Lab<br>Warszawa, ul. Landw<br>Niezatwierdz<br>Laneco<br>FS/2018/00005/F<br>21.06.2018<br>21.06.2018<br>Miłosław Dabr<br>Łódź, ul. Płomienna 12<br>279,20<br>343,42 USD<br>Zaksiegowany<br>Miłosław Da<br>FS/2018/00004/F<br>21.06.2018<br>21.06.2018<br>Laneco Lab<br>Warszawa, ul. Landw<br>1 130,08<br>1 390,00 EUR<br>Zaksięgowany<br>Laneco<br>1,61<br>1,31 | 寧<br>Lista faktur sprzedaży X |                                                                     |  |  |  |  |  |  |  |  |  |  |  |                |  |
|----------------------------------------------------------------------------------------------------|-------------------------------|---------------------------------------------------------------------|--|--|--|--|--|--|--|--|--|--|--|----------------|--|
|                                                                                                    | ÷                             |                                                                     |  |  |  |  |  |  |  |  |  |  |  | $\overline{a}$ |  |
|                                                                                                    |                               | Przeciagnij nagłówek kolumny tutaj, aby pogrupować po tej kolumnie. |  |  |  |  |  |  |  |  |  |  |  |                |  |
|                                                                                                    |                               |                                                                     |  |  |  |  |  |  |  |  |  |  |  |                |  |
|                                                                                                    |                               |                                                                     |  |  |  |  |  |  |  |  |  |  |  |                |  |
|                                                                                                    |                               |                                                                     |  |  |  |  |  |  |  |  |  |  |  |                |  |
|                                                                                                    |                               |                                                                     |  |  |  |  |  |  |  |  |  |  |  |                |  |
|                                                                                                    |                               |                                                                     |  |  |  |  |  |  |  |  |  |  |  |                |  |
|                                                                                                    |                               |                                                                     |  |  |  |  |  |  |  |  |  |  |  |                |  |
|                                                                                                    |                               |                                                                     |  |  |  |  |  |  |  |  |  |  |  |                |  |
|                                                                                                    |                               |                                                                     |  |  |  |  |  |  |  |  |  |  |  |                |  |
|                                                                                                    |                               |                                                                     |  |  |  |  |  |  |  |  |  |  |  |                |  |
|                                                                                                    |                               |                                                                     |  |  |  |  |  |  |  |  |  |  |  |                |  |
|                                                                                                    |                               |                                                                     |  |  |  |  |  |  |  |  |  |  |  |                |  |
|                                                                                                    |                               |                                                                     |  |  |  |  |  |  |  |  |  |  |  |                |  |
|                                                                                                    |                               |                                                                     |  |  |  |  |  |  |  |  |  |  |  |                |  |
|                                                                                                    |                               |                                                                     |  |  |  |  |  |  |  |  |  |  |  |                |  |
|                                                                                                    |                               |                                                                     |  |  |  |  |  |  |  |  |  |  |  |                |  |
|                                                                                                    |                               |                                                                     |  |  |  |  |  |  |  |  |  |  |  |                |  |
|                                                                                                    |                               |                                                                     |  |  |  |  |  |  |  |  |  |  |  |                |  |
|                                                                                                    |                               |                                                                     |  |  |  |  |  |  |  |  |  |  |  |                |  |
|                                                                                                    |                               |                                                                     |  |  |  |  |  |  |  |  |  |  |  |                |  |
|                                                                                                    |                               |                                                                     |  |  |  |  |  |  |  |  |  |  |  |                |  |
| $\times$ $\sqrt{ }$ $\times$<br>Edytuj filtr                                                                                                    |                               |                                                                     |  |  |  |  |  |  |  |  |  |  |  |                |  |

Lista FS z opcja prezentowania korekt bezpośrednio na liście

Zmiana sposobu wyświetlania korekt na liście jest możliwa w każdym momencie pracy z systemem.